### Modernising Target List Visualisation and Classification

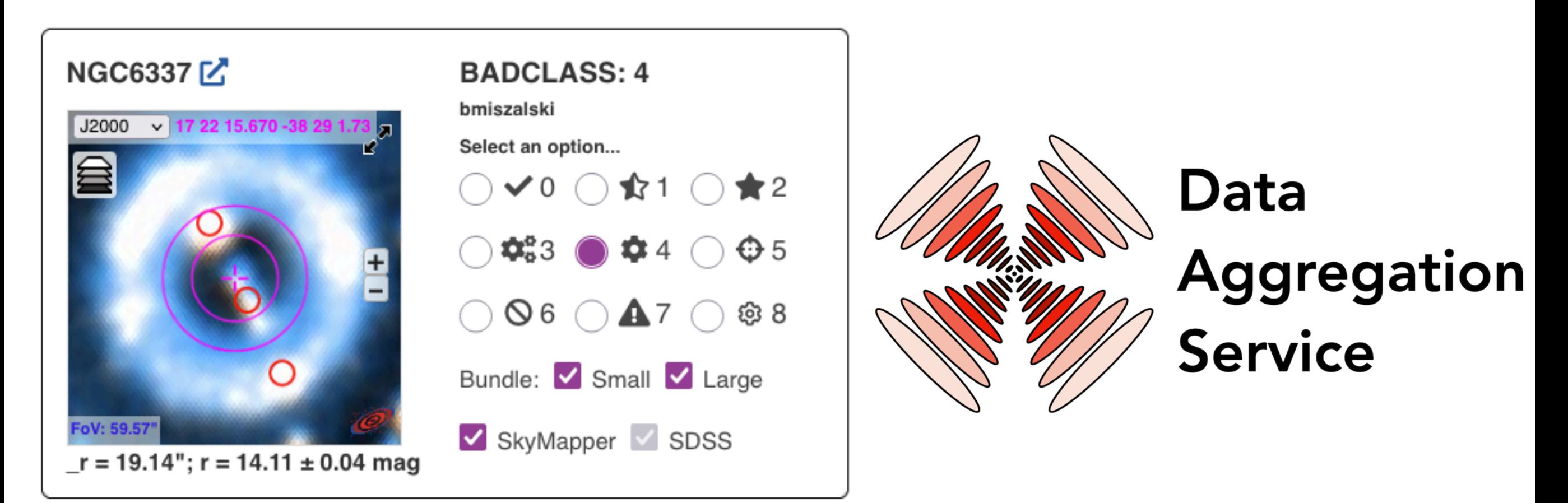

### Brent Miszalski brent.miszalski@mq.edu.au

Simon O'Toole and James Tocknell (AAO Macquarie)

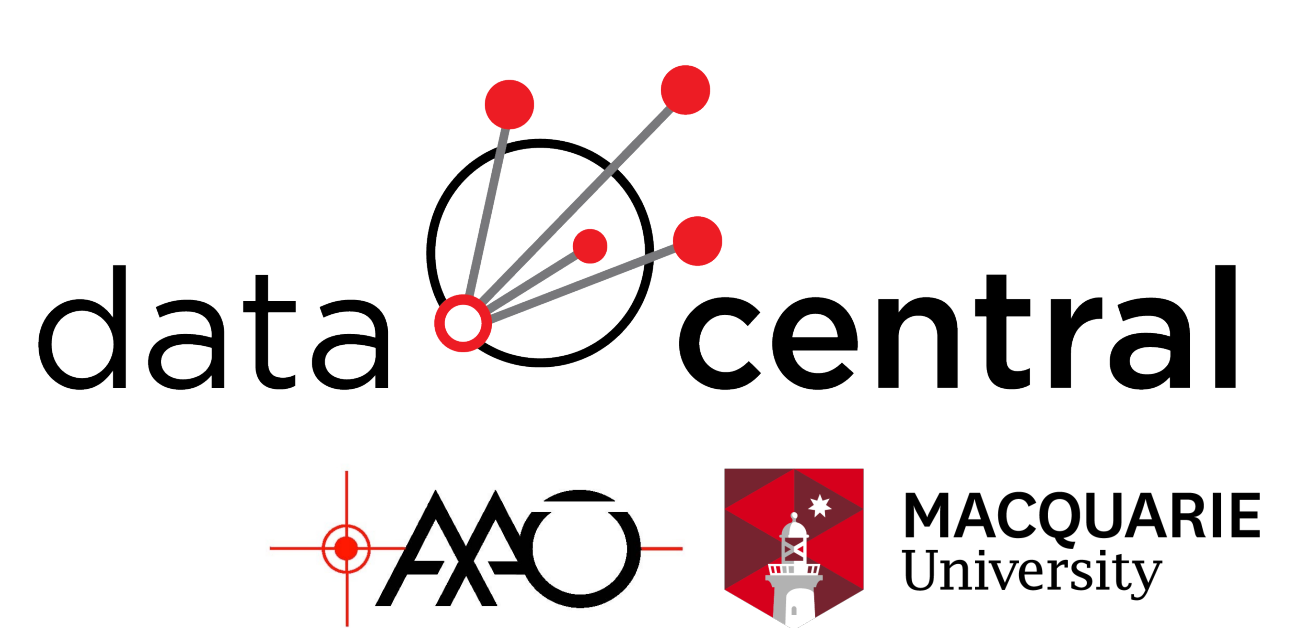

## Target Visualisation

- **Fundamental task for observational astronomers** often need to visualise large target lists (up to  $\sim$ few 100k)
- **Planning for observing runs:** Select observing priorities. Instrument configuration and aperture (slit/fibre/IFU position, slit or IFU orientation, etc).
- **Image visualisation:** Identify problems (e.g. bright star, misclassified, coordinates offset). Select targets of interest (**extended sources**). Images may involve multiple wavebands (e.g. colour-composites).
- **Display auxiliary information:** Catalogue magnitudes, radial velocities, abundances, lightcurves, spectra, etc.
- **Embedded in complex workflows:** The above may be part of a data reduction or quality control pipeline. Even a Machine Learning pipeline.
- **Flexible output formats:** CSV, input file for multi-object spectrograph, etc.

### Traditional approach

#### **SHS Halpha, SR SSS Bj**

### **2MASS J, H, Ks**

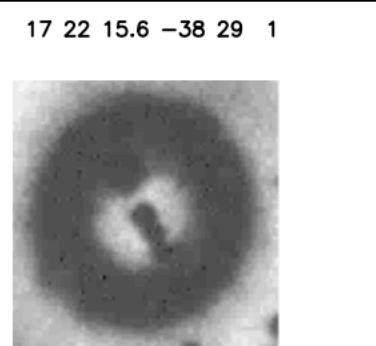

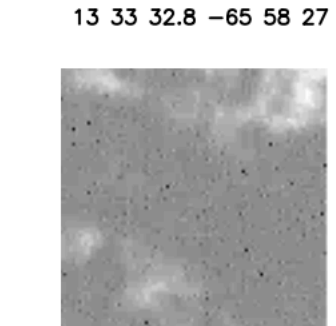

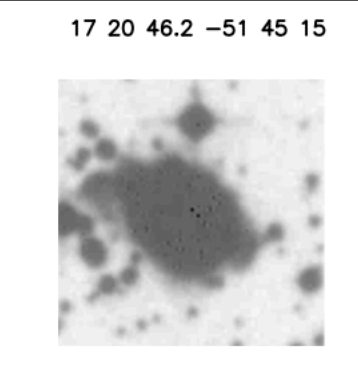

UKST J 00003.fits

### **SuperCOSMOS Sky Survey (UKST J)**

UKST J 00002.fits

20 31 33.2 - 07 5 18

UKST J 00001.fits

 $54558.2 + 02216$ 

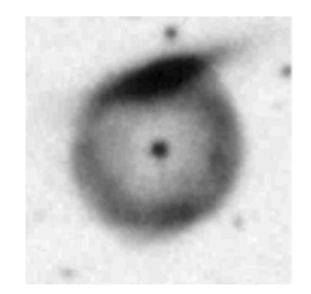

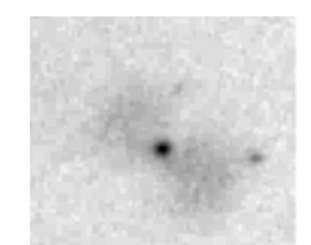

UKST J 00004.fits

UKST J 00005.fits

UKST J not extracted

### **Upload CSV with coordinates Batch download of image thumbnails (postscript)**

#### **Print to paper**

UKST J not extracted

UKST J not extracted

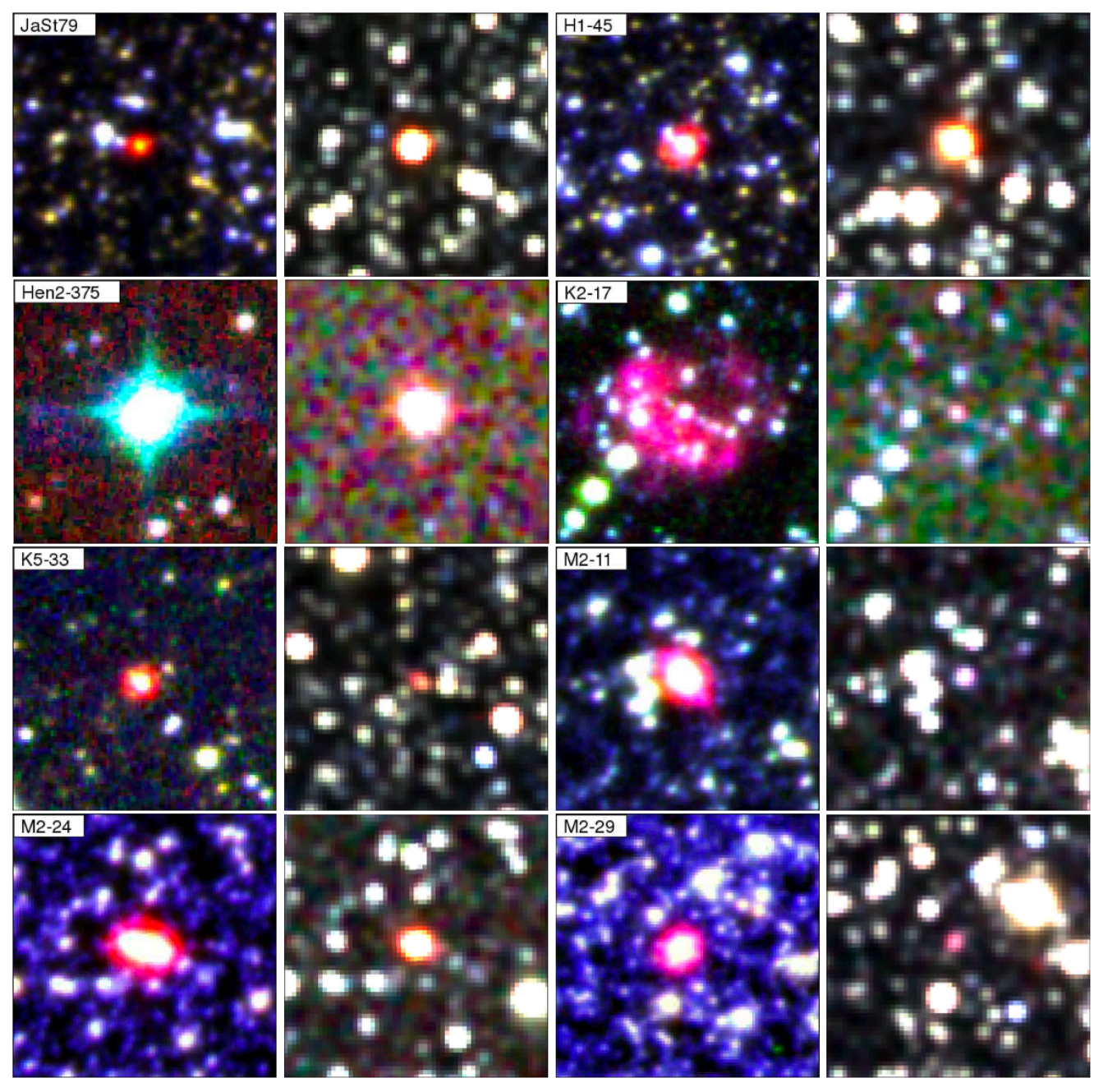

**Scripts to download data and create colour-composite thumbnails (Miszalski+2013, MNRAS, 432, 3186)** 

> **A static web page, PDF or a simple web application**

# Data Aggregation Service

- **A web application** that simultaneously queries multiple online data services. Query results are displayed in browser and may be exported (TOPCAT and Aladin via Web SAMP, .csv, .xls, .vot)
- **Aladin Lite:** interactive visualisation of images and catalogues. Convert FITS to HiPS images on-the-fly.
- **Input GET parameters:** RA, DEC, FOV and ERR (position uncertainty).
- **Innovative features:** Refactored since May interop. Fast and **asynchronous** from the ground up (Starlette/uvicorn/socketio).
- See **ADASS 2021 talk** for more details. [das.datacentral.org.au](http://das.datacentral.org.au)

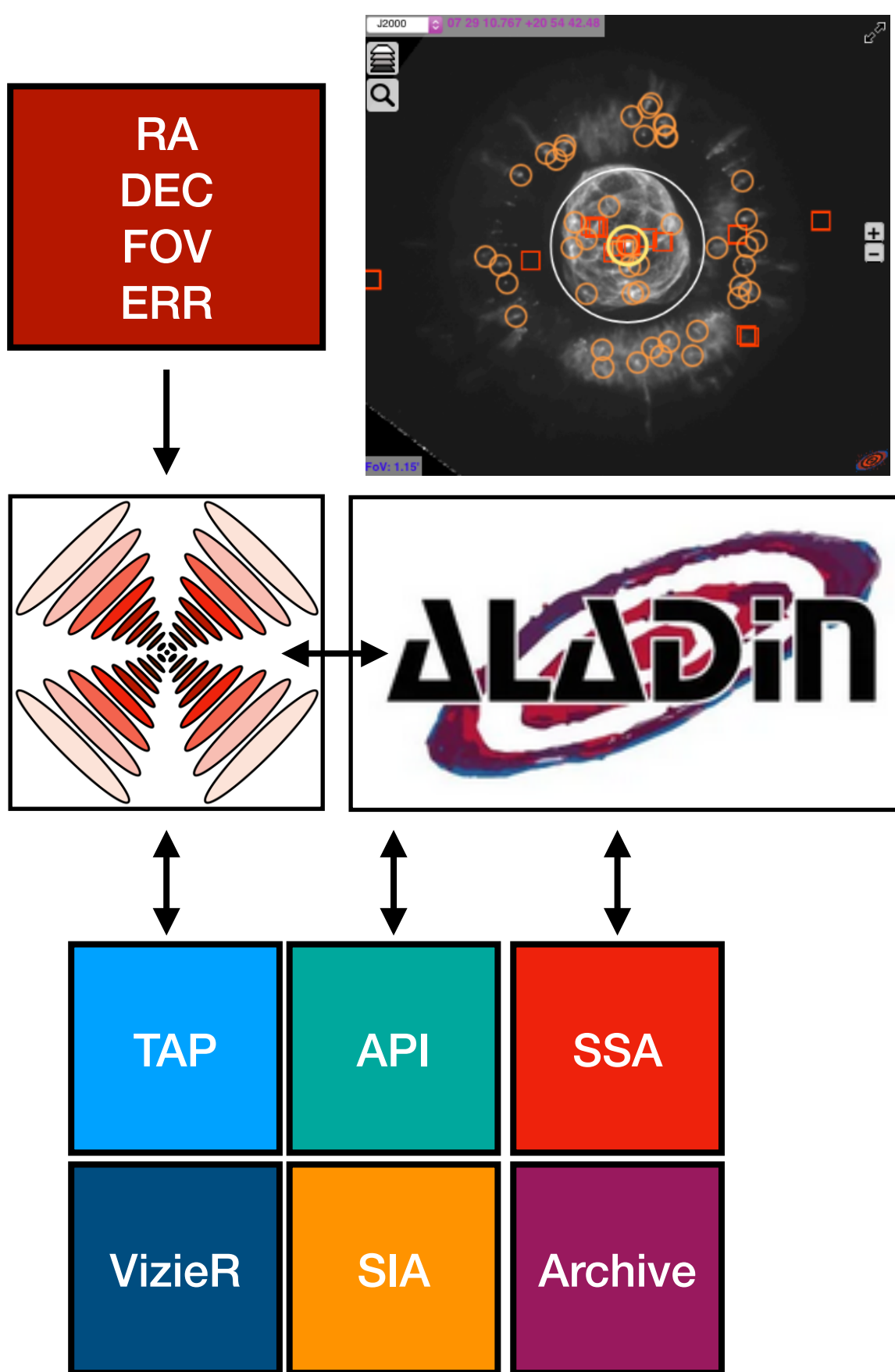

### Data Aggregation Service

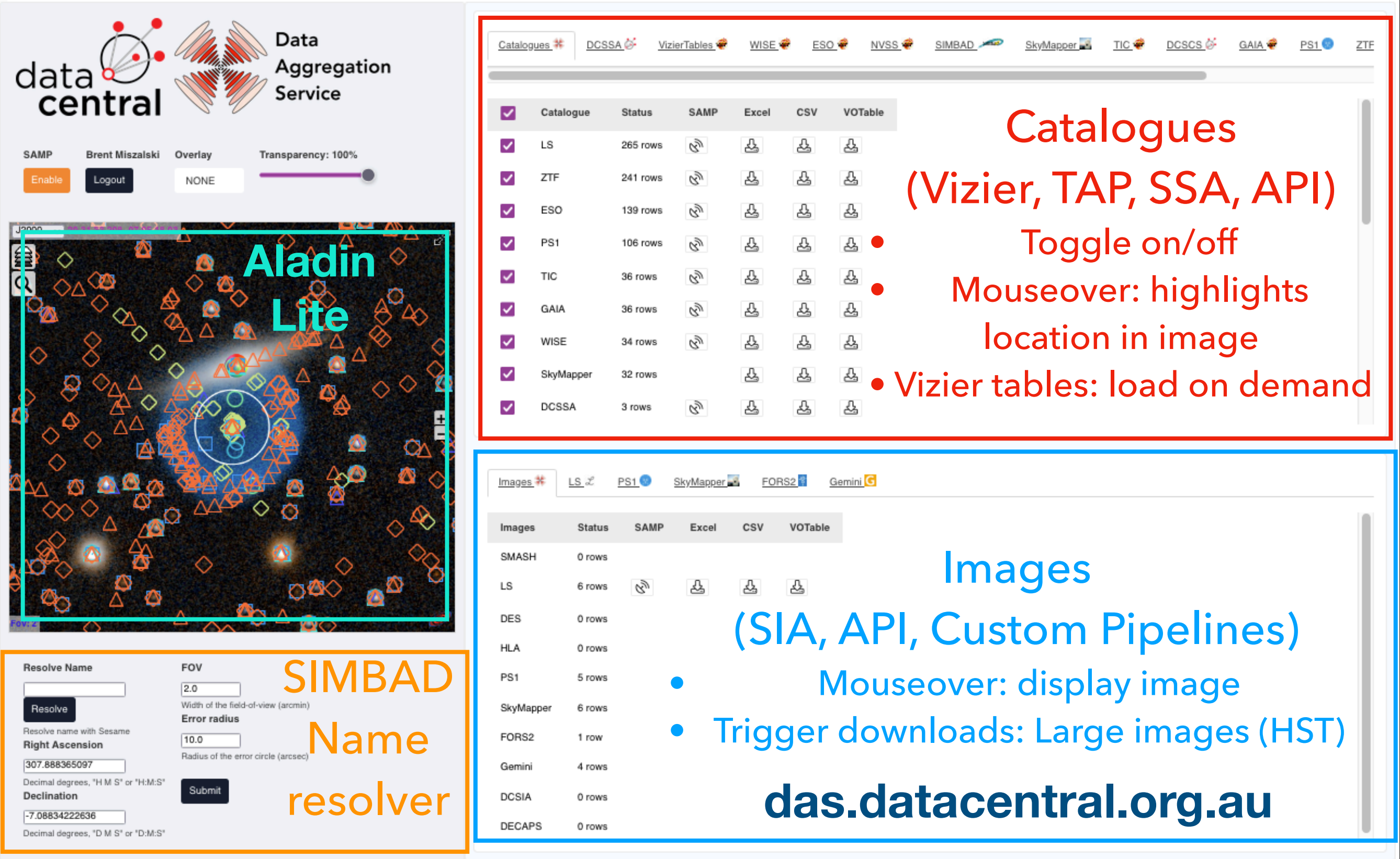

## A more modern approach

- **Data Aggregation Service (DAS):** We can **repurpose** DAS functionality for target visualisation purposes. **Python 3** code: containerised (dockercompose).
- **Web application:** Access **IVOA DAL** and other services for images and catalogues. MongoDB database to manage classifications. API endpoints.
- **• Asynchronous:** Leverage async capabilities of DAS to efficiently retrieve data from multiple sources. Results sent via websocket messages.
- **Aladin Lite:** Flexible visualisation of images and catalogues. Use **HiPS**  and **MOC** and formats to individualise content of each target (display best images available, rather than display 'No coverage').
- **• Powerful:** Heavy duty jobs handled by async background tasks, e.g. generation of image mosaics, careful analysis/transformation of image pixels (Machine Learning), (re)classification algorithms for whole target list

### Overview

- **Target lists:** Import CSV into MongoDB database. User can classify targets and export results.
- **Aladin Lite:** Images and catalogues (**loaded asynchronously**) per target. Display instrument footprints.
- **Filter catalogues:** Radius and magnitude cuts using pandas. Mouseover to view.

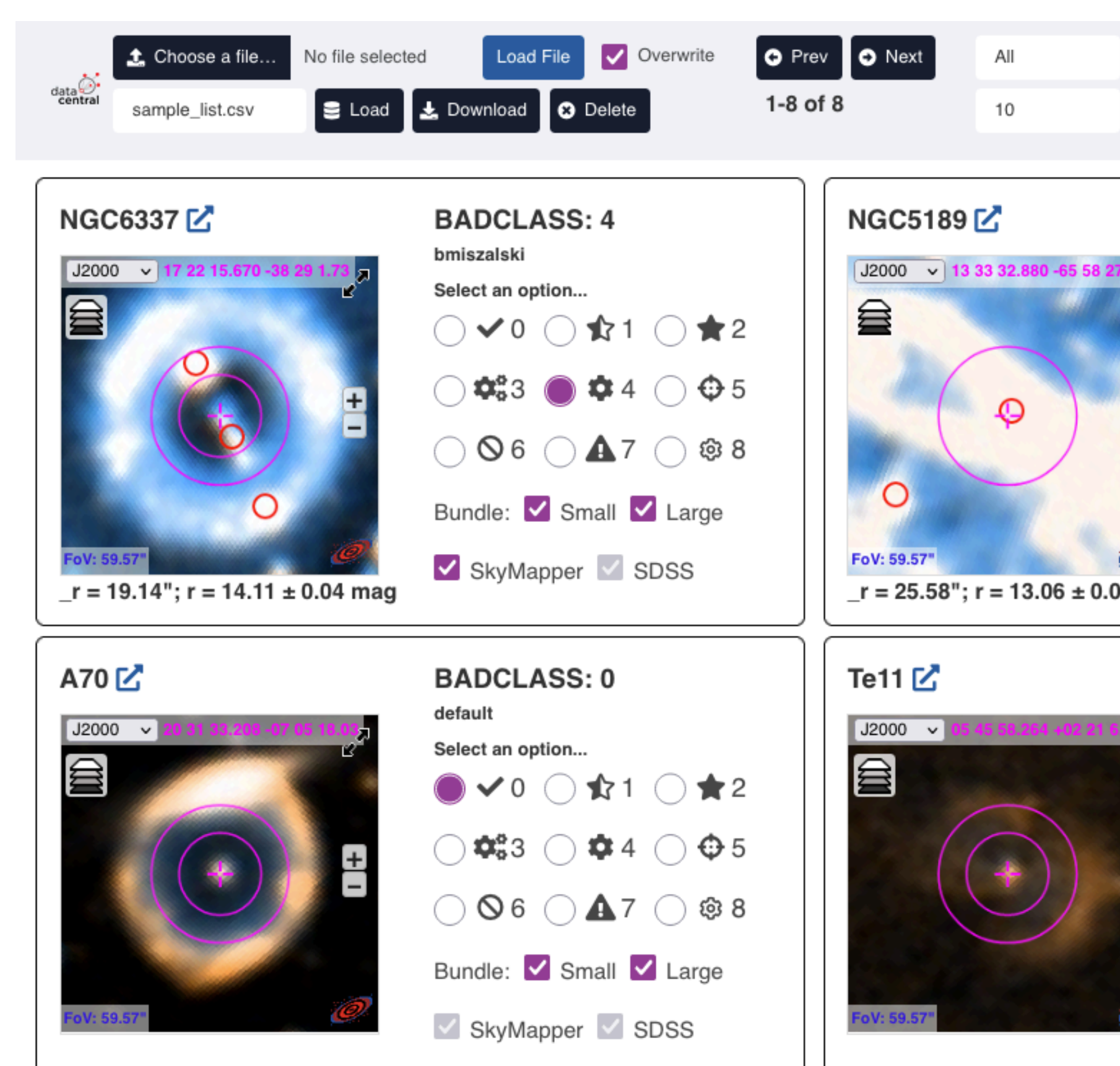

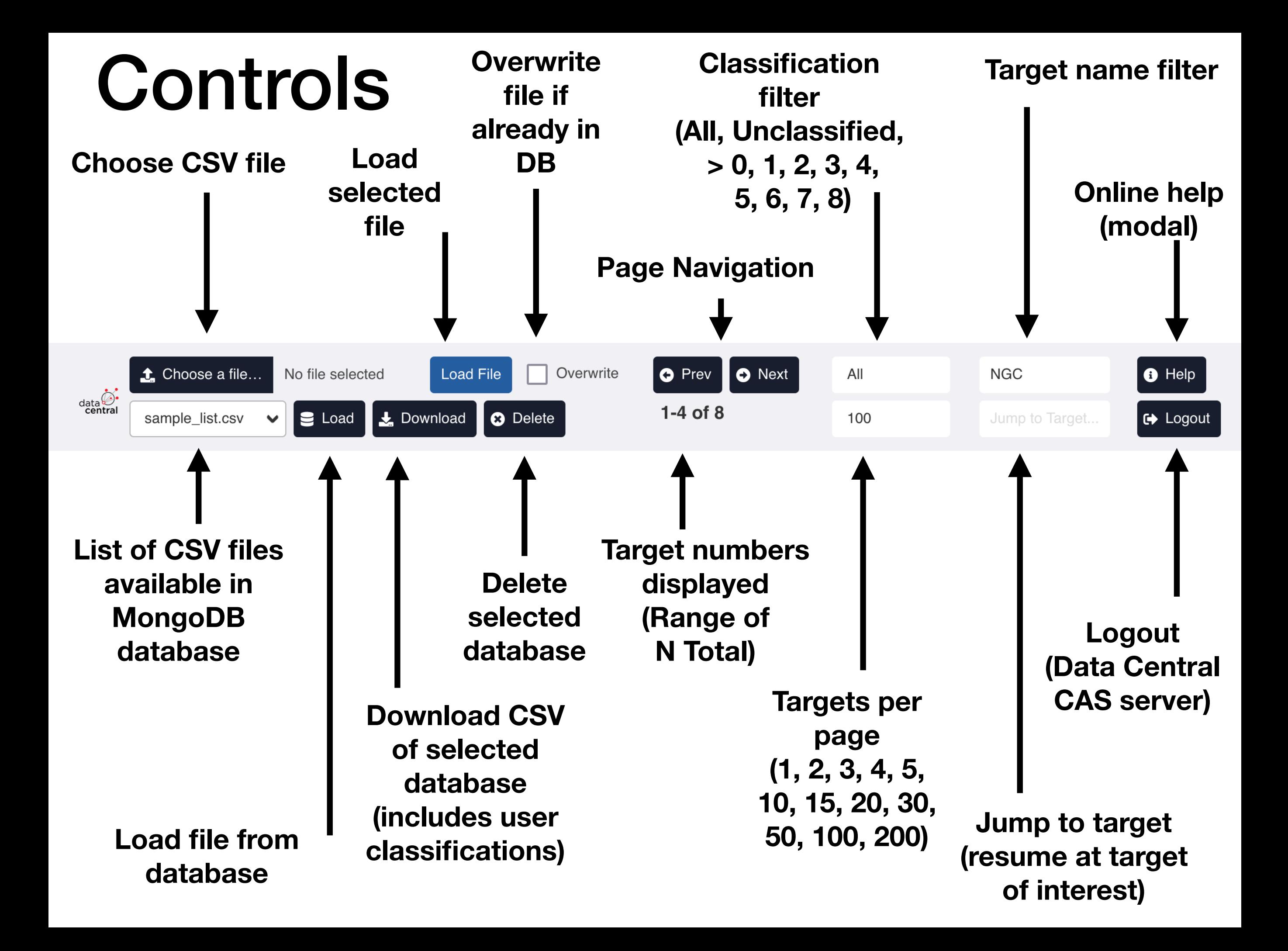

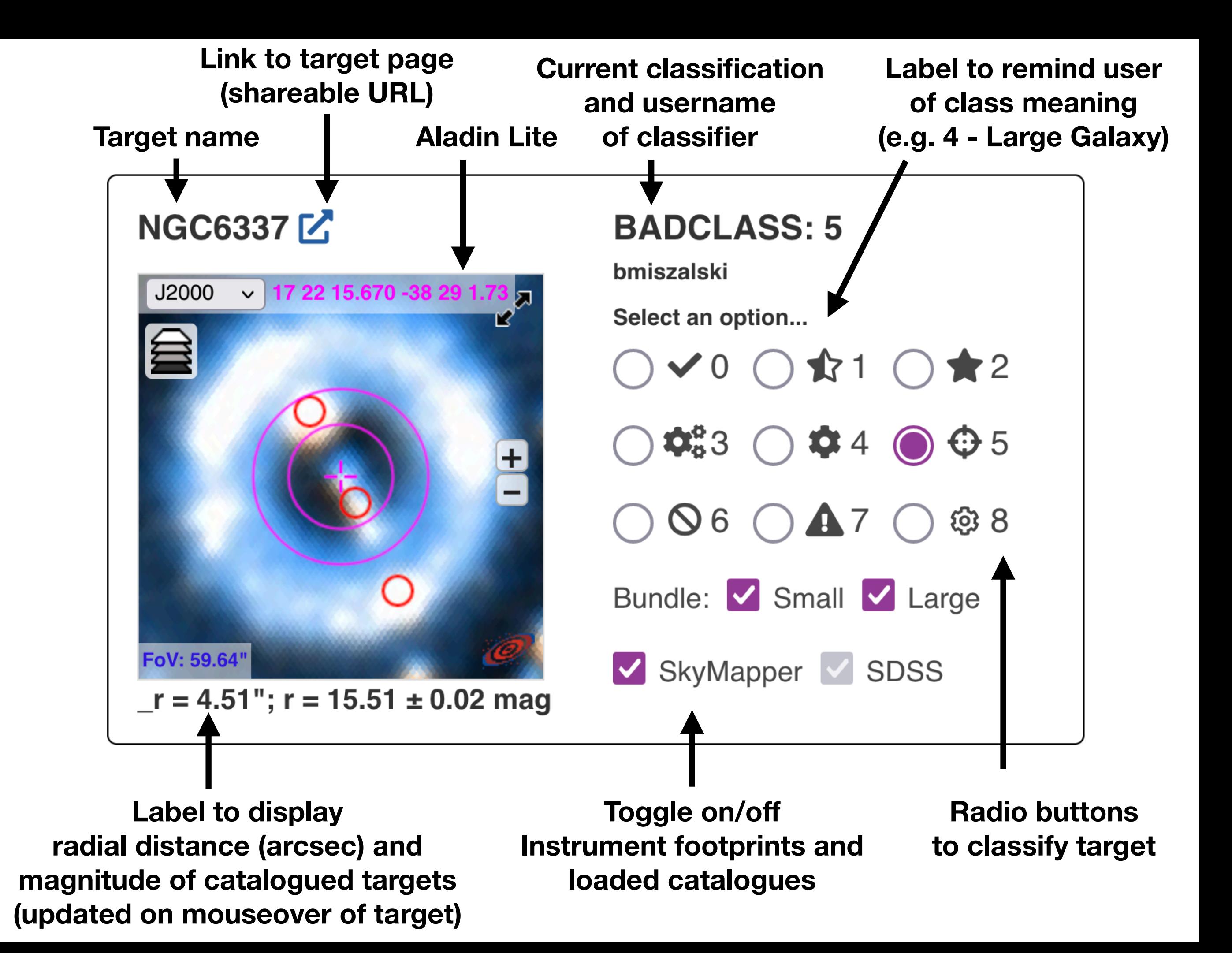

### Navigation

![](_page_9_Figure_1.jpeg)

- **Mouseover target of interest:** Active target (background shading)
- **Use 0-8 keys:** classification of active target
- **Use Left/Right keys:** Navigate to Prev/Next page of targets.
- **Number of targets per page:** 1 for keyboard only operation, or up to many per page…

### Up to a few hundred per page and Targets fill page and

### adjust when window resized

![](_page_10_Picture_2.jpeg)

![](_page_11_Figure_0.jpeg)

![](_page_12_Figure_0.jpeg)

**Hector Target Selector Help** 

#### **Input File Format**

You can load a new list of target coordinates with each line in the following format:

#This is a comment. Target, RA, DEC

An example with coordinates in decimal degrees:

000.0-06.8,273.3251257, -32.3286112 000.1+02.6,263.8973961,-27.4009405 000.1+04.3,262.3485294,-26.4339467 000.1+17.2,250.9556354,-18.9425272

An example with coordinates in sexigesimal format:

NGC6337, 17:22:15.67, -38:29:01.73 NGC5189, 13:33:32.88, -65:58:27.04 NGC6326,17 20 46.252, -51 45 15.17

The format must follow the following rules:

- The filename must end with '.csv' or '.txt'
- Each target name must be unique
- There must be only 3 columns
- RA/DEC may be either decimal degrees or sexagesimal format
- Sexagesimal coordinates may include ":' or ' ' (space) as separators
- Lines starting with '#' (comments) and blank lines are ignored
- Columns must be in the order: target, ra, dec
- The column order cannot be specified otherwise

### Help dialog Provides answers to common questions<br>Reminds users of classification scheme Reminds users of classification scheme

#### **Hector Target Selector Help**

nave entered, you should try clearing these illers.

#### **BADCLASS Categories**

Each target may be assigned one of the following BADCLASS flags:

#### $\checkmark$  0

The target is Ok.

#### 1 1

Bright star nearby. Acceptable stars must be fainter than 16th mag (if radius  $<$  15.5 arcsec) or 15th mag (if radius  $<$  31.0 arcsec).

 $\blacktriangleright$  2

The object is a star.

 $\boldsymbol{\mathsf{Q}}_{\alpha}^{\alpha}$ 3 A subcomponent of a galaxy.

 $\mathbf{\dot{\alpha}}$  4 A very large, low redshift galaxy.

 $\bigoplus$  5 Galaxy needs to be recentred.

 $\bigcirc$  6 Poor redshift.

 $A<sub>7</sub>$ 

Other problems.

©ි 8

A smaller component of a close pair of galaxies, where the other component is outside the hexabundle radius.

![](_page_13_Picture_37.jpeg)

## Future plans

![](_page_14_Picture_1.jpeg)

- Used by Hector team to help prepare for upcoming observations (static images instead of Aladin Lite)
- A general Data Central service? Further investigation needed: how to best customise data sources, define classification schemes and other aspects.
- Input catalogue could be sourced differently: e.g. POST to API endpoint, accepting files exported from other applications (e.g. results of TAP query  $\Rightarrow$  visualise the list)
- Results of classifications could also be sent elsewhere (e.g. POST to JSON endpoint of an application for training or refining a machine learning model)
- Seeking collaborations to demonstrate neat use cases (machine learning, pipeline integration, etc.)